Objekttyp: **Advertising**

Zeitschrift: **Schweizer Ingenieur und Architekt**

Band (Jahr): **116 (1998)**

Heft 30/31

PDF erstellt am: **09.06.2024**

## **Nutzungsbedingungen**

Die ETH-Bibliothek ist Anbieterin der digitalisierten Zeitschriften. Sie besitzt keine Urheberrechte an den Inhalten der Zeitschriften. Die Rechte liegen in der Regel bei den Herausgebern. Die auf der Plattform e-periodica veröffentlichten Dokumente stehen für nicht-kommerzielle Zwecke in Lehre und Forschung sowie für die private Nutzung frei zur Verfügung. Einzelne Dateien oder Ausdrucke aus diesem Angebot können zusammen mit diesen Nutzungsbedingungen und den korrekten Herkunftsbezeichnungen weitergegeben werden.

Das Veröffentlichen von Bildern in Print- und Online-Publikationen ist nur mit vorheriger Genehmigung der Rechteinhaber erlaubt. Die systematische Speicherung von Teilen des elektronischen Angebots auf anderen Servern bedarf ebenfalls des schriftlichen Einverständnisses der Rechteinhaber.

# **Haftungsausschluss**

Alle Angaben erfolgen ohne Gewähr für Vollständigkeit oder Richtigkeit. Es wird keine Haftung übernommen für Schäden durch die Verwendung von Informationen aus diesem Online-Angebot oder durch das Fehlen von Informationen. Dies gilt auch für Inhalte Dritter, die über dieses Angebot zugänglich sind.

Ein Dienst der ETH-Bibliothek ETH Zürich, Rämistrasse 101, 8092 Zürich, Schweiz, www.library.ethz.ch

# **http://www.e-periodica.ch**

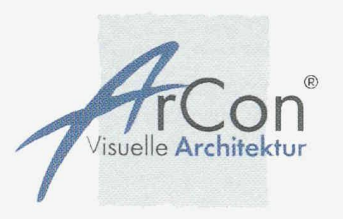

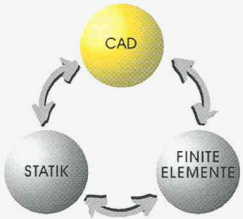

# ArCon Visuelle Architektur

# ArCon 3.1 un ArCon + 3.1

# Vom Entwurf bis zum **Bauantrag**

Mit ArCon - Visuelle Architektur hat mb Soffware eine neue Konstruktions- und Designsoffware entwickelt, die speziell auf die Bedürfnisse von Architekten, Bauplanern und Anwendern aus den Bereichen Immobilien und Innenarchitektur zugeschnitten ist.

Die 15-jährige CAD-Erfahrung spiegelt sich in der neuen Software zum Entwerfen, Konstruieren, Visualisieren und Berechnen von Massen- und Kosten wider.

Von Grundriss, Ansichten und Schnitten über professionelle Treppen- und Dachkonstruktionen und eine komplette Inneneinrichtung mit über 3000 Einrichtungsgegenständen und Oberflächenstrukturen bis hin zur 3D-Visualisierung mit Durchwandern der Innenräume und Aussenanlagen - ArCon wird allen Anwendungsansprüchen gerecht.

Die moderne 32-Bit-Architektur und die Unterstützung der MMX-Technologie nutzt optimal das Leistungspotential von Microsoft Windows.

Nutzen Sie die Vorteile, die Ihnen ArCon bietet:

- Schnelles und professionelles Planen und Konstruieren für den Architekten und Bduplaner: von der ersten Idee, über den Entwurf, bis zum Erstellen von Bduantragsunterlagen.

- Effektvolles Präsentieren durch Visualisieren Ihrer kreativen Ideen in fotorealistischer 3D-Darstellung

- Vermitteln Sie dem Bauherren einen räumlichen Eindruck Ihrer Architekturplanung

## ArCon / ArCon+ Systemvoraussetzungen:

Pentium® (empfohlen Intel mit MMX Technologie), 100 Mhz, 16 MB RAM (empfohlen 32 MB RAM), CD-ROM-Laufwerk, VGA Grafikkarte mit <sup>2</sup> MB RAM (empfohlen 4 MB für High- bzw. True-Color), Betriebssystem Windows 95 oder Windows NT.

ESIGNED FOR

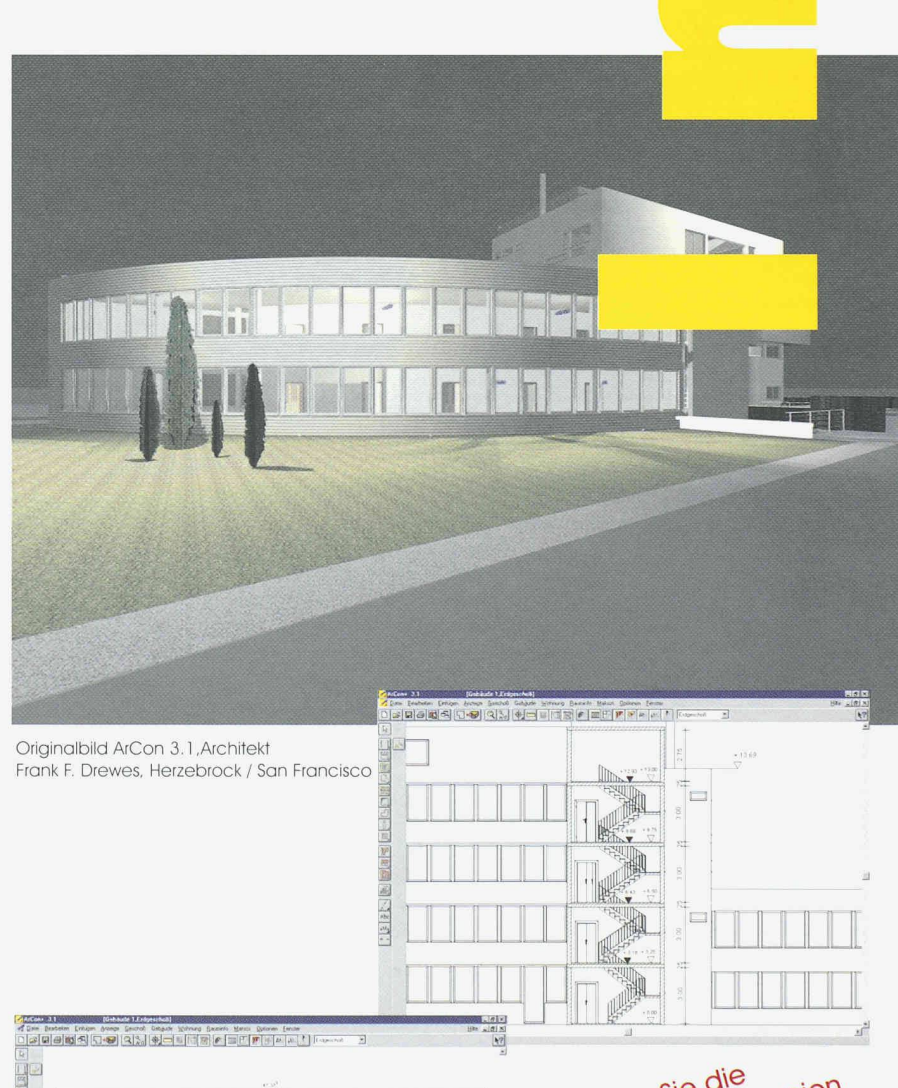

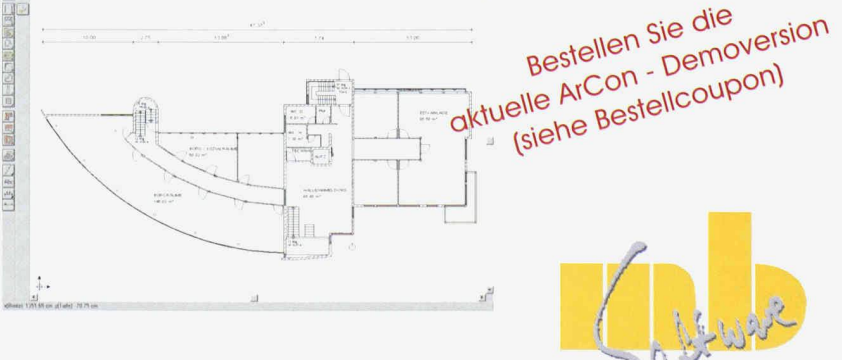

./

^s

# ArCon 3.1: Planen - Konstruieren Visualisieren Leistungsmerkmale:

Massgerechte Eingabe von beliebig komplexen Grundrissen, unterstützt von Rastern, Hilfslinien und Linealen

Planen und Konstruieren beliebig vieler Geschosse einschlisslich Keller- und Dachgeschoss; Geschosse können ein- und ausgeblendet werden Wände werden direkt als 3D-Modell erzeugt und automatisch verschnitten. Fenster und Türen können aus einer vorgegebenen Palette ausgewählt oder mit Hilfe von intelligenten Assistenten konstruiert werden. Notwendige Wandöffnungen werden beim Plazieren matisch erzeugt. Decken werden automatisch eingezogen. Wandlöcher:

In Wände können rechteckige Löcher geschnitten werden. Ferner wurde der Dialog "erweiterte Fensterkonstruktion" um eine Checkbox ergänzt, um den Fensterrahmen (einschl. Glas) ein- bzw. Auszublenden.

#### Automatische Treppenkonstruktion einschliesslich Geländer für L- und U-Podest sowie für gerade, gewendelte,

halbgewendelte Treppen sowie Spindel- und Kreisbogentreppen; sämtliche Treppen können als Massiv- oder Holzkonstruktion ausgeführt werden. Die Oberflächen sind frei gestaltbar und per Knopfdruck kann die optimale Verkehrssicherheit nach den Regeln der SIA errechnet werden. Erweiterungen bei Treppen:

Für jede Treppe kann ein unterer und ein oberer Niveouversatz definiert werden. Ferner kann über eine Winkeleingabe für die einläufige gerade Treppe ein schräger Antritt bzw. Austritt vereinbart werden.

Automatische sowie freie Dachkonstruktion für Sattel-, Pult-, Walm- und Krüppelwalmdächer sowie Kombinationen dieser Dachformen, einschliesslich Dacheindeckung und Traufdetails, erzeugt automatisch einen Konstruktionsvorschlag für den Dachstuhl, einschliesslich Spdrren und Schiftspdrren, Grat- und Kehlsparren, sowie First-, Fuss-und Mittelpfetten.

#### Berechnung der Quadratmeter:

Eindeckung sowie der laufenden Meter der Traufen, Ortgänge, Firste, Grate und Kehlen getrennt für Dächer und Gauben.

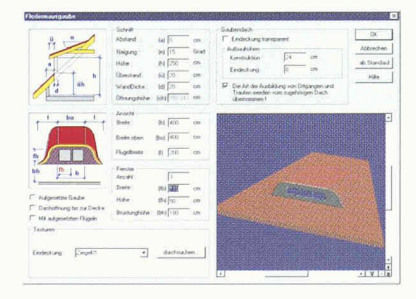

Dachgauben: Es werden <sup>3</sup> verschiedene Dachgaubentypen (einschl. der Dachstuhkonstruktion) unterstützt. Die vordere Gaubenwand kann auf der Bodendecke stehen (nicht aufgesetzte Gaube). Die folgenden Gaubentypen werden unterstützt: Schleppgaube, Satteldachgaube und Dreieck-

gaube. In die Gaubenwande können Fenster gesetzt werden.

Komplette Inneneinrichtung im 2D- und 3D-Modus, von der Möblierung bis zu den Tapeten und Fussbodenbelägen in verschiedenen Stilkatalogen mit mehr als 3.000 Objekten und Texturen (Oberflächenstrukturen), Möglichkeit, eigene Texturen zu erzeugen.

#### Neue Objekte und Texturen:

Die folgenden Objektklassen kommen hinzu: Buchstaben, Standardkörper(Quader, Prisma, Zylinder, Pyramide, Kegel, Rampe, Treppe, Profile, etc.) neue Türen, Schlafzimmermöbel, Gartenmöbel.

#### Objekte in alle Richtungen drehen:

Objekte können in alle drei Richtungen gedreht werden. Die bisherigen Möglichkeiten sind nun für jede Richtung anwendbar.

#### 3D-Visualisierung von aussen und innen:

Durchwandern der Innenräume und Aussenanlagen in Echtzeit (Virtual Reality) bei Tag und bei Nacht, Zoom-Funktion und freie **Rotation** 

### Geländemodellierung:

Das Gelände wird mittels eines umfassenden Polygons gesteckt. Anschliessend können Höhepunkte gesetzt werden. In das Gelände können Löcher geschnitten werden (z. B. für Schwimmbecken). Das Gelände kann in verschiedene Bereiche

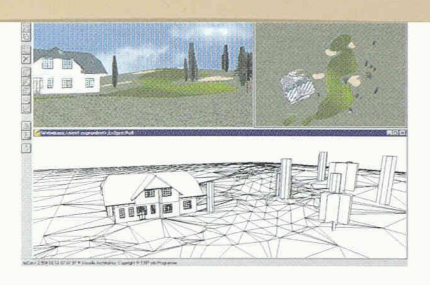

(Terrasse. Wege, Rasen, Garten, etc.) unterteilt werden. Diese Teile können einzeln texturiert werden.

### Berücksichtigung des Sonnenund Mondstandes:

Mit Hilfe einer Dialogbox werden Längen- und Breitengrad bestimmt (die Eingabe kann auch über Definition von Land und Staat erfolgen). Die Uhrzeit bestimmt den genauen Stand von Sonne und Mond, die auch auf Wunsch in den Hintergrund eingeblendet werden. In Abhängigkeit von der Jahres- und Tageszeit

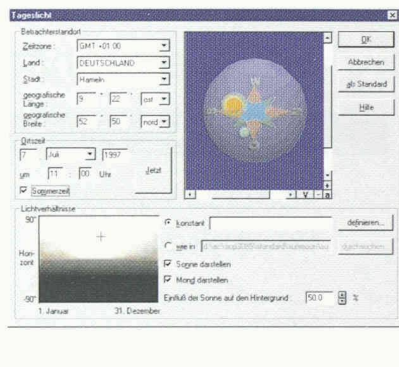

erfolgt eine Bestimmung der Tageslichtfarbe. Auf den Konstruktionsplänen kann ein Nordpfeil

positioniert werden. Dieser bestimmt ferner die Ausrichtung für den Verlauf von Sonne und Mond.

#### Fotorealistische Darstellung mit Ray-Tracing:

fotorealistisches Simulieren der Lichtverhältnisse mit Ray-Tracing; Licht, Schatten, Transparenz und Spiegelungen werden wirklichkeitsgetreu berechnet, Erstellung qudlitativ hochwertiger Bilder zur Präsentation.

#### Beschriftung. Vermassung und Ausgabe:

Vermassung der Grundrisse mit Einzel- oder Kettenmassen, leistungsfähige und massstabsgerechte Ausgabe für jedes Geschoss, einschliesslich Rahmen und Schriftfeld; die Ausgabe kann auf jedem unter Windows angeschlossenen Drucker oder Plotter erfolgen. Grundrisse, Ansichten und Bilder können in Microsoft Word für Windows, zur Erstellung von Expertisen und Verkaufsunterlagen, eingebunden werden. Möglichkeit der Bildhintergrundgestaltung (Horizont, Bitmaps).

#### Vordergrundbitmap

Im Designmodus kann an beliebiger Stelle eine Bitmap als Vordergrundbild eingeblendet werden (z.B. ArCon- oder Firmenlogo, etc.). Dieses Bitmap erscheint auch auf den erzeugten Bildern und Videos

#### Kostendialog

Im einem einfachen Dialog kann über <sup>7</sup> Kostengruppen des BKP nach SIA 116 eine Kostenschätzung erfolgen. Die Quadratmeter Grundfläche bzw. Kubikmeter umbauter Raum werden von ArCon automatisch ermittelt. Mit Hilfe der Zusatzkomponente "Massen- und Kostenberechnung für ArCon" erfolgt eine detaillierte Kostenberechnung.

#### OCX-Runtime

Die Standardversion ist in der Lage, OCX-Applikationen zuführen, d.h., dass Variantenkonstruktionen, die von dritten entwickelt worden sind, mit der Standardversion auch ausgeführt werden können. Zum Erstellen der Variantenkonstruktionen ist das Programmieren von Visual Basic bzw. Visual C++ und die Verwendung der ArCon-OCX-Schnittstelle erforderlich.

#### Laden von MicroFe FEA-Dateien

IDie FEA-Dateien aus dem Finite-Elemente-Programmsystem MicroFe eingelesen und dreidimensional dargestellt werden. Platten und Wände werden in ihrer wahren Dicke dargestellt. Das Versatzmass der Unterzüge wird in der Darstellung berücksichtigt und kann somit überprüft werden. Die verwendeten Querschnitts- und Materialnummern werden mit unterschiedlichen Farben ddrgestellt. Bei komplexen Konstruktionen können Teilbereiche des Modells als durchsichtig definiert werden . Sie haben auch die Möglichkeit, durch das räumliche Gebilde zu wandern.

# $ArCon + 3.1$ : Von der Idee bis zum Bauantrag - die innovative Architektursoftware

# ArCon+ 3.1 enthält alle Leistungsmerkmale aus ArCon 3.1 und zusätzlich:

Numerische Eingabemöglichkeit (ergänzt die Funktion "massgerechte Eingabe")

Import von HPGL- und 2D-DFX-Dateien, die als Hinterlegungsfolien für die Grundrisseingabe angezeigt werden. Export von HPGL- und 2C-DXF-Dateien, sowie von ProCad-Folien (dem CAD-Programm von mb) als 3D-Modell, zur weiteren Bearbeitung in anderen CAD-Programmen.

Planung und Konstruktion mehrerer Gebäude mit unterschiedlichen Niveaus, dies ist. z. B. für geschachtelte Reihenhaussiedlungen möglich; Unter- und Überzüge bzw. Wandlöcher werden unterstützt.

Erstellt Videos als AVI-Dateien, dem unter Windows üblichen Videoformat. Hiermit haben Sie die Möglichkeit, professionelle Videofilme zu erzeugen.

Detaillierte Rauminformationen als Textdokument mit Rdumbezeichnung, Infotext und automatisch errechneten Angaben, wie z.B. Grundfläche Volumen, Umfang, Wandfläche; über Microsoft Word kann eine Auflistung aller Räume als RTF-Datei erstellt werden, die auf Wunsch auch eine Auflistung aller Möbel pro Raum enthält.

# Schnitte und Ansichten:

Im Konstruktionsmodus können beliebig viele horizontale, vertikale und diagonale Schnitte definiert werden. Jeder Schnitt kann als Bild in den

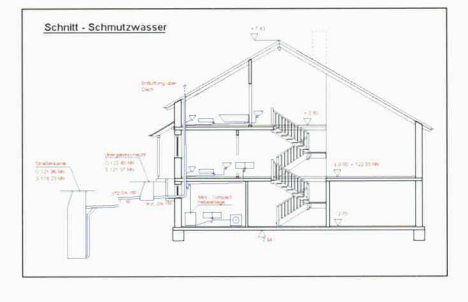

aktuellen Plan plaziert oder als eigenes Blatt definiert werden. Die geschnittenen Flächen werden schraffiert dargestellt. Gleiches gilt für die Ansichten

#### Schnitte im Designmodus:

Die im Konstruktionsmodus definierten Schnitte können auch im Designmodus sichtbar gemacht werden. Somit kann man in das Haus hineinschauen, wie in eine Puppenstube

#### Dachgauben

Es werden <sup>7</sup> verschiedene Dachgaubentypen (einschl. der Dach-stuhlkonstruktion) unterstützt. Die vordere Gaubenwand kann auf der Bodendecke stehen (nicht aufgesetzte Gaube) oder nur bis zur Dachflache reichen (aufgesetzte Gaube). Die folgenden Gaubentypen werden unterstützt: Schleppgaube, Sattelgaube, Walmdachgaube, Dreieckgaube, Trapezgaube, Rund- und Tonnen-dachgaube. Fledermaus-gaube. In die

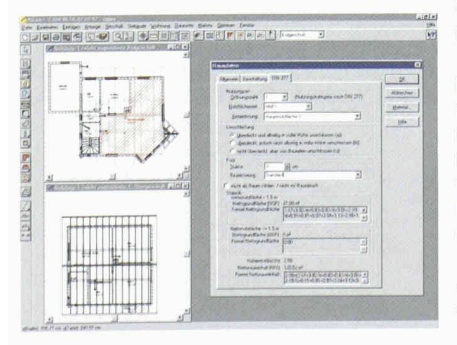

Gauben-wände können Fenster gesetzt werden.

## Berechnung von Grund-

flächen und Rauminhalten: Den Räumen kann eine Nutzungsart gem. SIA 422 vergeben werden. Die Berechnung der Flächen und Rauminhalte kann mit Hilfe der Funktion "Rauminfo" als Word-Dokument erzeugt werden.

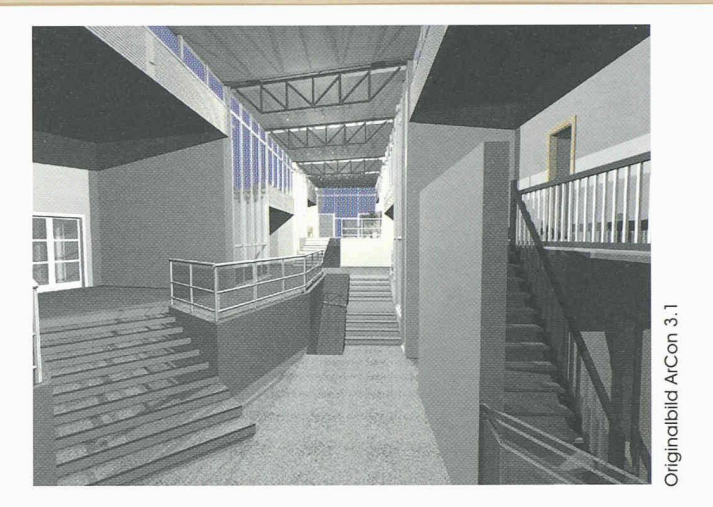

#### Erweiterungen bei der Bemassungsfunktion:

In der architktengerechten Darstellung können die Masszahlen frei verschoben werden. Ferner können Schriftart und grösse verändert werden. Zusätzlich werden die Brüstungshöhe und die Fensterhöhe automatisch bemasst.

#### Architektengerechte 2D-Ersatzdarstellung:

für Fenster.Türen, Treppen, Wände und Dächer.

#### Farbige Darstellung von Wänden:

Im Konstruktionsmodus können Wände farbig dargestellt werden. Somit können der Bestand, der Abriss und die Neuwände gekennzeichnet werden

#### Neues Makr: 2D-Editor

Mit dieser Eingabehilfe können Sie im Konstruktionsmodus 2D-Zeichnungen für weitere Detailplanungen erstellen, so z.B. auch Ihre Vorgaben für die Installation von Sanitäranlagen oder Abwassersystemen treffen. Die dafür notwendigen Symbole sind in zwei DXF-Dateien hinterlegt, die Sie mit dem 2D-Editor einlesen und entsprechend Ihrer Bauplanung bearbeiten können. Ab Version 3.1 gehört dieses neue Makropaket zum vollen Lieferumfang von ArCon+

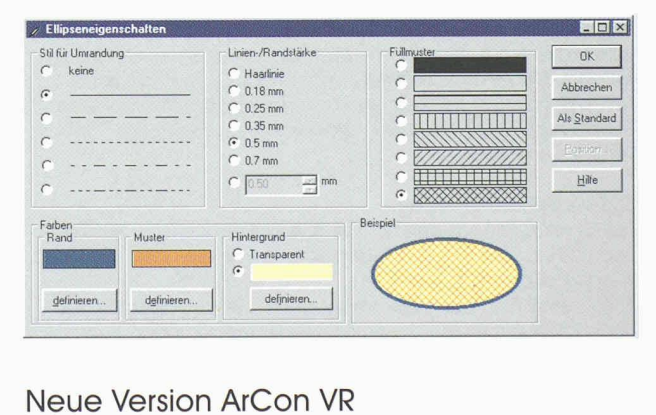

# Neue Version ArCon VR

**SHIPED** 

Per Joystick durch und ums Haus mit ArCon VR. Die Version ArCon VR entspricht im Leistungsumfang der Version ArCon+ 3.1 und verfugt zusdtzlich über einen SD-Grafikbeschleuniger. Dies ermöglicht mit Hilfe eines Joysticks, das Gebäude im Full-Screen Modus zu durchwandern. Bei einer Geschwindigkeit von bis zu 25 Bildern pro Sekunde wird der Walkthrough zum Flythrough. Innerhalb der Räume wird eine fliessende Bewegung erzielt. Mit dieser Version lässt sich die Videofilmerstellung optimieren. ArCon VR wird zusammen mit einer Grafikbeschleunigerkarte und einem Mircosoft-Joystick geliefert. Die Grafikbeschleunigerkarte wird parallel zur normalen Grafikkarte installiert. Sie wird automatisch von ArCon aktiviert und wieder deaktiviert. Somit gibt es keine Kompatibilitätsprobleme bzgl. der Grafikkarte mit anderen<br>Softwareprodukten. Softwareprodukten.

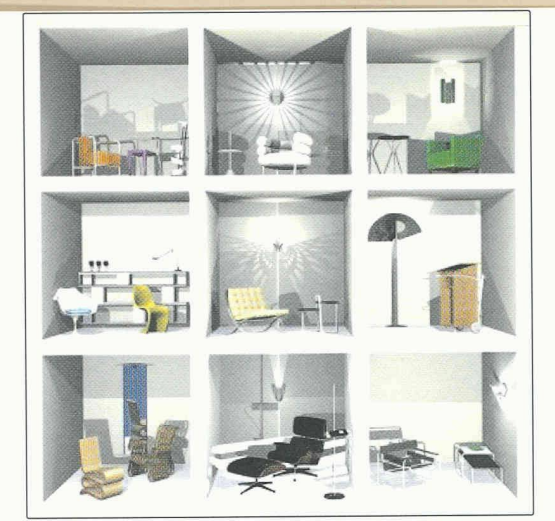

# Ergänzungsmodule:

#### Interior 3D

Eine Designmobelkollektion mit 250 ausgesuchten Objekten führender Hersteller, wie Knoll, Artemide, ClassiCon u.a. Hier sind Klassiker enthalten, wie z.B. Der Wassily-Stuhl und die Barcelona-Liege. Die höchste Detailgenauigkeit der Objekte bezüglich Massstab, Form, Proportionen und Materialien steigert die optische Qualität |eder Visualisierung. Für alle, die im Bereich der Innenraum-

gestaltung arbeiten, ein MUSS.

Inferior 3D ist ein eingetragenes Warenzeichen von purthner engineering, Mainzer Str. 89a, 65189 Wiesbaden, Tel. 0611/728777

Avaluta, die Massen- / Kostenberechnung für ArCon

Mit Hilfe von Avaluta wird eine Massen- und Kostenberechdurchgeführt. Die in ArCon vorliegenden Bauteile (Wände, Decken, Dächer, etc.) werden mit den Sirados-Bauelementen des AUM-Verlages verknüpft. Avaluta erstellt Eine Liste aller Bauteilflächen mit den zugeordneten Bauelementen. Mit Hilfe der hinterlegten Preise erfolgt die Kostenberechnung. Diese Bauteilliste kann zu einem Grob-Leistungsverzeichnis expandiert werden, wobei die in den Bauelementen enthaltenen Ausschreibungspositionen benutzt werden. Die GAEB-Schnittstelle mdcht das Grob-LV anderen AVA-Systemen zur weiteren Bearbeitung zugänglich. In Avaluta ist eine Auswahl der aktuellen Sirados-Bauelemente des AUM-Verlages enthalten.

#### 3DS-lmportfilter für ArCon

Alle Objekte, die mit den Autodesk-Produkten erstellt worden sind und als 3DS-Datei vorliegen, können mit diesem Importfilter eingelesen werden.

ArCon unterstützt ouch dds Abspeichern dieser Objekte in das hochoptimierte ArCon-Obiektformat. Sie werden dann in die Ob|ektstruktur von ArCon integriert und automatisch von dem ArCon-Explorer verwaltet.

#### Programmierschnittstelle für ArCon

ArCon stellt ab der Version 3 eine Programmierschnittstelle zur Verfügung. Sie entspricht dem OCX-Standard unter Windows. Die Schnittstelle umfasst ca. 500 Funktionen und gestattet es, neue Funktionalitäten in ArCon zu erstellen (neue Menüeinträge, Druckknopfe, Dialoge). Die Programme können in jeder Programmiersprache entwickelt werden, die den OCX-Standard unterstützt (z.B. Visual Basic, Visual C++). Das Ausführen der OCX-Programme ist in ArCon ohne dieses Zusatzmodul möglich. Die hier beschriebene Komponente ist nur für das Entwickeln (Programmieren) erforderlich.

## Aus der mb-Produktpallette für Architekten:

ArchForm - die Formularvorlagensammlung für Architekten, Bauingenieure und Bauplaner

ArchForm enthält eine Sammlung allgemeiner Formblattvorlagen und länderbezogener Formulare: Beispiele für allgemeine Formblattvorlagen: -Architektenvertrag für Freianlagen -Architektenvertrag für Gebäudepldnung -Einverständniserklärung des Nachbarn -Entwässerungsantrag -Flächenberechnung (selbstabänderbar) -Vollmachtserklärung des Bauherrn -Allgemeine Kurzbriefvorlage

Beispiele für länderbezogene Vorlagen, z.b. für Nordrhein-Westfalen

-Antrag auf Baugenehmigung -Antrag auf Grundstücksteilung -Abweichungs-1 Befreiungsantrag -Baubeschreibung -Erhebungsbogen für Baustatik -Betriebsbeschreibung gewerblicher Anlagen

Die neuen ArCon-Versionen gibt es jetzt auch als Set inkl. Space Mouse. Fordern Sie unsere Infos an

Vertrieb Schweiz;

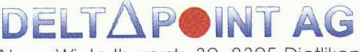

Neue Winterthurerstr. 30, 8305 Dietlikon Tel. 01 888 14 04, Fax 01 888 14 07 E-Mail: arcon@deltapoint.ch Support 157 60 24

Weitere Infos finden Sie unter, http://www.systemhaus.ch

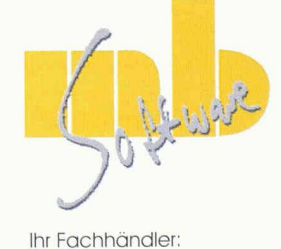

## Ja, ich bestelle

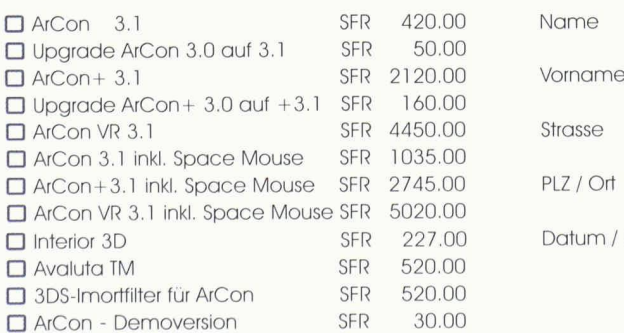

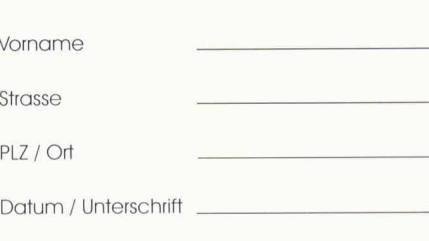

Bestellcoupon ausfüllen, abtrennen und abschicken

Name